# **iglsynth Documentation**

*Release 0.2.1*

**Abhishek N. Kulkarni**

**Nov 20, 2019**

# IGLSynth Documentation

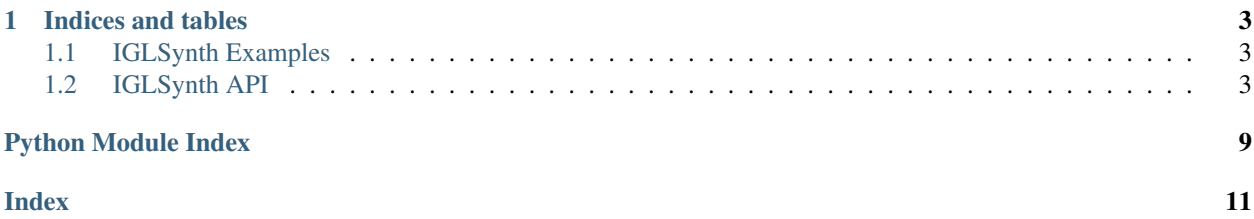

IGLSynth is a high-level Python API for solving Infinite Games and Logic-based strategy Synthesis. It provides an easy interface to

- 1. Define two-player games-on-graphs.
- 2. Assign tasks to players using formal logic.
- 3. Write solvers to compute winning strategies in the game.

IGLSynth consists of 4 modules,

- 1. game: Defines classes representing deterministic/stochastic and concurrent/turn-based games as well as hypergames.
- 2. *[logic](#page-7-0)*: Defines classes representing formal logic such as Propositional Logic, Linear Temporal Logic etc.
- 3. solver: Defines solvers for different games such as ZielonkaSolver etc.
- 4. *[util](#page-8-0):* Defines commonly used classes such as Graph.

# CHAPTER 1

Indices and tables

# <span id="page-6-3"></span><span id="page-6-1"></span><span id="page-6-0"></span>**1.1 IGLSynth Examples**

### **1.1.1 Game Graph**

Hello

# <span id="page-6-2"></span>**1.2 IGLSynth API**

### **1.2.1 Game Module API**

**Overview**

Will be written..

**Game Module**

#### **Global Variables**

iglsynth.game.core.**TURN\_BASED = 'Turn-based'** Macro to define concurrent transition system and game.

#### <span id="page-7-1"></span>**Action**

```
class iglsynth.game.core.Action(name=None, func=None)
Bases: object
```
Represents an action. An action acts on a state (of TSys or Game etc.) to produce a new state.

#### **Parameters**

- **name** (str) Name of the action.
- **func** (function) An implementation of action.

#### Note: Acceptable function templates are,

- $\bullet$  st  $\leftarrow$  func(st)
- st <- func(st, \*args)
- st <- func(st, \*\*kwargs)
- st <- func(st, \*args, \*\*kwargs)

#### **Game Module**

**Two-Player Deterministic Game**

#### <span id="page-7-0"></span>**1.2.2 Logic Module API**

**Logic Module**

in progress. . .

#### **Logic Module**

#### **Global Variables**

```
iglsynth.logic.core.TRUE = AP(name=true)
```

```
iglsynth.logic.core.FALSE = AP(name=false)
```
#### **ILogic (Interface Class)**

#### **SyntaxTree**

#### **Atomic Propositions**

#### <span id="page-8-3"></span>**Alphabet**

#### **Propositional Logic Formulas**

**Linear Temporal Logic**

<span id="page-8-0"></span>**1.2.3 Utilities API**

**Utilities**

in proigress..

#### **Utilities**

#### **Graph Class**

<span id="page-8-1"></span>**class** iglsynth.util.graph.**Graph**(*vtype=None*, *etype=None*, *graph=None*, *file=None*) Base class to represent graph-based objects in IGLSynth.

- [Graph](#page-8-1) may represent a Digraph or a Multi-Digraph.
- [Graph.Edge](#page-8-2) may represent a self-loop, i.e. *source = target*.
- [Graph](#page-8-1) stores objects of  $Graph.VerteX$  and  $Graph.Edge$  classes or their sub-classes, which users may define.
- $\bullet$  Graph. Vertex and Graph. Edge may have attributes, which represent the vertex and edge properties of the graph.

#### **Parameters**

- **vtype** (class) Class representing vertex objects.
- **etype** (class) Class representing edge objects.
- **graph** ([Graph](#page-8-1)) Copy constructor. Copies the input graph into new Graph object.
- **file** (str) Name of file (with absolute path) from which to load the graph.

Todo: The copy-constructor and load-from-file functionality.

<span id="page-8-2"></span>**class Edge**(*u: iglsynth.util.graph.Graph.Vertex*, *v: iglsynth.util.graph.Graph.Vertex*) Base class for representing a edge of graph.

- [Graph.Edge](#page-8-2) represents a directed edge.
- Two edges are equal, if the two  $Graph$ . Edge objects are same.

#### Parameters

- **u** (Graph. Vertex or its sub-class) Source vertex of edge.
- $\mathbf{v}$  (Graph. Vertex or its sub-class) Target vertex of edge.

#### <span id="page-9-1"></span>**source**

Returns the source vertex of edge.

#### **target**

Returns the target vertex of edge.

#### <span id="page-9-0"></span>**class Vertex**

Base class for representing a vertex of graph.

- [Graph.Vertex](#page-9-0) constructor takes no arguments.
- Two vertices are equal, if the two  $Graph. Vertex$  objects are same.

#### **add\_edge**(*e: iglsynth.util.graph.Graph.Edge*)

Adds an edge to the graph. Both the vertices must be present in the graph.

Raises

- **AttributeError** When at least one of the vertex is not in the graph.
- **AssertionError** When argument *e* is not an [Graph.Edge](#page-8-2) object.

#### **add\_edges**(*ebunch: Iterable[Graph.Edge]*)

Adds a bunch of edges to the graph. Both the vertices of all edges must be present in the graph.

Raises

- **AttributeError** When at least one of the vertex is not in the graph.
- **AssertionError** When argument *e* is not an Graph. Edge object.

#### **add\_vertex**(*v: iglsynth.util.graph.Graph.Vertex*)

Adds a new vertex to graph. An attempt to add existing vertex will be ignored, with a warning.

**Parameters**  $\mathbf{v}$  – (Graph. Vertex) Vertex to be added to graph.

#### **add\_vertices**(*vbunch: Iterable[Graph.Vertex]*)

Adds a bunch of vertices to graph. An attempt to add existing vertex will be ignored, with a warning.

**Parameters vbunch** – (Iterable over *Graph*. Vertex) Vertices to be added to graph.

#### **edges**

Returns an iterator over edges in graph.

**in\_edges**(*v: Union[Graph.Vertex, Iterable[Graph.Vertex]]*)

Returns an iterator over incoming edges to given vertex or vertices. In case of vertices, the iterator is defined over the union of set of incoming edges of individual vertices.

Parameters  $\mathbf{v}$  – (Graph. Vertex) Vertex of graph.

**Raises AssertionError** – When *v* is neither a Graph. Vertex object nor an iterable of Graph. Vertex objects.

#### **in\_neighbors**(*v: Union[Graph.Vertex, Iterable[Graph.Vertex]]*)

Returns an iterator over sources of incoming edges to given vertex or vertices. In case of vertices, the iterator is defined over the union of set of incoming edges of individual vertices.

**Parameters**  $\mathbf{v}$  – (Graph. Vertex) Vertex of graph.

**Raises AssertionError** – When  $\nu$  is neither a *Graph*. Vertex object nor an iterable of [Graph.Vertex](#page-9-0) objects.

#### **num\_edges**

Returns the number of edges in graph.

#### <span id="page-10-0"></span>**num\_vertices**

Returns the number of vertices in graph.

**out\_edges**(*v: Union[Graph.Vertex, Iterable[Graph.Vertex]]*)

Returns an iterator over outgoing edges to given vertex or vertices. In case of vertices, the iterator is defined over the union of set of incoming edges of individual vertices.

**Parameters**  $\mathbf{v}$  – (Graph. Vertex) Vertex of graph.

**Raises AssertionError** – When *v* is neither a *Graph*. Vertex object nor an iterable of [Graph.Vertex](#page-9-0) objects.

**out\_neighbors**(*v: Union[Graph.Vertex, Iterable[Graph.Vertex]]*)

Returns an iterator over targets of incoming edges to given vertex or vertices. In case of vertices, the iterator is defined over the union of set of incoming edges of individual vertices.

**Parameters**  $\mathbf{v}$  – (Graph. Vertex) Vertex of graph.

**Raises AssertionError** – When *v* is neither a *Graph*. Vertex object nor an iterable of [Graph.Vertex](#page-9-0) objects.

#### **rm\_edge**(*e: iglsynth.util.graph.Graph.Edge*)

Removes an edge from the graph. An attempt to remove a non-existing edge will be ignored, with a warning.

Parameters  $\mathbf{e}$  – (Graph. Edge) Edge to be removed.

#### **rm\_edges**(*ebunch: Iterable[Graph.Edge]*)

Removes a bunch of edges from the graph. An attempt to remove a non-existing edge will be ignored, with a warning.

Parameters **ebunch** – (Iterable over *Graph*. Edge) Edges to be removed.

#### **rm\_vertex**(*v: iglsynth.util.graph.Graph.Vertex*)

Removes a vertex from the graph. An attempt to remove a non-existing vertex will be ignored, with a warning.

**Parameters**  $\mathbf{v}$  – (Graph. Vertex) Vertex to be removed.

#### **rm\_vertices**(*vbunch: Iterable[Graph.Vertex]*)

Removes a bunch of vertices from the graph. An attempt to remove a non-existing vertex will be ignored, with a warning.

**Parameters vbunch** – (Iterable over *Graph*. Vertex) Vertices to be removed.

#### **vertices**

Returns an iterator over vertices in graph.

#### **Utilities**

#### **Spot Formulas**

Current release and documentation update date:

- genindex
- modindex
- search

Python Module Index

### <span id="page-12-0"></span>e

examples, [3](#page-6-1)

### i

iglsynth, [3](#page-6-1) iglsynth.logic, [4](#page-7-0) iglsynth.util, [5](#page-8-0)

### Index

### <span id="page-14-0"></span>A

Action (*class in iglsynth.game.core*), [4](#page-7-1) add\_edge() (*iglsynth.util.graph.Graph method*), [6](#page-9-1) add\_edges() (*iglsynth.util.graph.Graph method*), [6](#page-9-1) add\_vertex() (*iglsynth.util.graph.Graph method*), [6](#page-9-1) add\_vertices() (*iglsynth.util.graph.Graph method*), [6](#page-9-1)

### E

edges (*iglsynth.util.graph.Graph attribute*), [6](#page-9-1) examples (*module*), [3](#page-6-3)

### F

FALSE (*in module iglsynth.logic.core*), [4](#page-7-1)

## G

Graph (*class in iglsynth.util.graph*), [5](#page-8-3) Graph.Edge (*class in iglsynth.util.graph*), [5](#page-8-3) Graph.Vertex (*class in iglsynth.util.graph*), [6](#page-9-1)

## I

iglsynth (*module*), [3](#page-6-3) iglsynth.logic (*module*), [4](#page-7-1) iglsynth.util (*module*), [5](#page-8-3) in\_edges() (*iglsynth.util.graph.Graph method*), [6](#page-9-1) in\_neighbors() (*iglsynth.util.graph.Graph method*), [6](#page-9-1)

### N

num\_edges (*iglsynth.util.graph.Graph attribute*), [6](#page-9-1) num\_vertices (*iglsynth.util.graph.Graph attribute*), [6](#page-9-1)

# O

out\_edges() (*iglsynth.util.graph.Graph method*), [7](#page-10-0) out\_neighbors() (*iglsynth.util.graph.Graph method*), [7](#page-10-0)

## R

rm\_edge() (*iglsynth.util.graph.Graph method*), [7](#page-10-0)

rm\_edges() (*iglsynth.util.graph.Graph method*), [7](#page-10-0) rm\_vertex() (*iglsynth.util.graph.Graph method*), [7](#page-10-0) rm\_vertices() (*iglsynth.util.graph.Graph method*), [7](#page-10-0)

# S

source (*iglsynth.util.graph.Graph.Edge attribute*), [5](#page-8-3)

### T

target (*iglsynth.util.graph.Graph.Edge attribute*), [6](#page-9-1) TRUE (*in module iglsynth.logic.core*), [4](#page-7-1) TURN\_BASED (*in module iglsynth.game.core*), [3](#page-6-3)

### V

vertices (*iglsynth.util.graph.Graph attribute*), [7](#page-10-0)